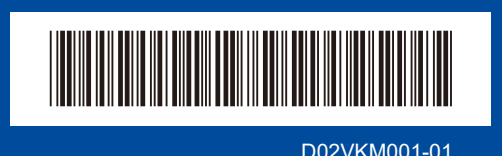

**RO SK**

## Ghid de instalare şi configurare rapidă

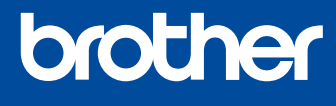

**HL-L2400D / HL-L2402D**

đ

Citiţi mai întâi manualul *Ghid de siguranţa produsului*, apoi citiţi acest *Ghid de instalare şi configurare rapidă* pentru instrucţiuni referitoare la instalarea corectă a produsului.

Nu toate modelele sunt disponibile în toate ţările.

[support.brother.com/manuals](https://support.brother.com/manuals)

Cele mai recente manuale sunt disponibile pe site-ul web Brother support:

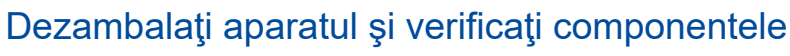

ROM Versiunea A

Îndepărtați banda protectoare sau folia care acoperă aparatul și consumabilele.

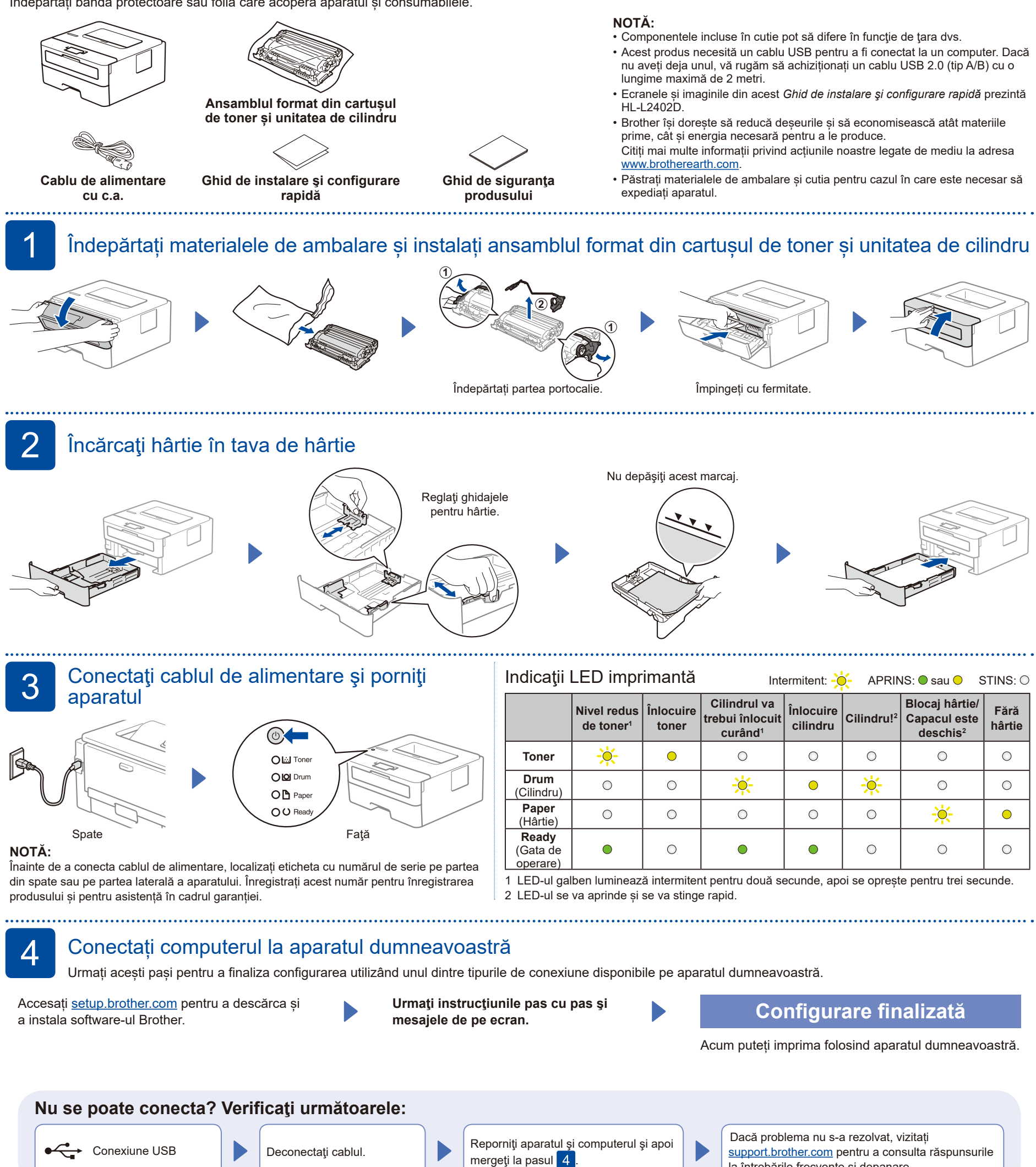

<span id="page-0-1"></span><span id="page-0-0"></span>la întrebările frecvente și depanare.